## **РАБОЧАЯ ПРОГРАММА УЧЕБНОЙ ДИСЦИПЛИНЫ**

### **ОП. 12 «ИНФОРМАЦИОННЫЕ ТЕХНОЛОГИИ В ПРОФЕССИОНАЛЬНОЙ ДЕЯТЕЛЬНОСТИ» для обучающихся на базе среднего общего образования профессии 43.01.09 Повар, кондитер**

Одобрено на заседании предметной цикловой комиссии общепрофессиональных дисциплин и профессиональных модулей

Утверждаю Начальник методического отдела \_\_\_\_\_\_\_\_\_\_\_\_\_\_\_\_\_\_ С.Н.Шаповалова

ПРОТОКОЛ 1 Oт « 30 » 08\_\_2023г.

Председатель \_\_\_\_\_\_\_\_Н.В.Дроздова

Рабочая программа учебной дисциплины разработана на основе требований:

- Федерального государственного образовательного стандарта среднего общего образования (далее – ФГОС СОО) (утвержден приказом Министерства образования и науки РФ от 17.05.2012 № 413 «Об утверждении ФГОС СОО» (с изменениями и дополнениями от 29.12.2014г., 31.12.2015г., 29.06.2017г., 24.09, 11.12.2020г);
- Приказ министерства образования и науки РФ от 17.05.2012г., № 413 «Об утверждении ФГОС СОО» (с изменениями и дополнениями от 29.12.2014г., 31.12.2015г., 29.06.2017г., 11.12.2020г)
- Рекомендаций по организации получения среднего общего образования в пределах освоения образовательных программ среднего профессионального образования на базе основного общего образования с учетом требований федеральных государственных образовательных стандартов и получаемой профессии или специальности среднего профессионального образования (письмо Департамента государственной политики в сфере подготовки рабочих кадров и ДПО Минобрнауки России от 17.03.2015 № 06-259) примерной программы дисциплины ОП. 12 «ИНФОРМАЦИОННЫЕ ТЕХНОЛОГИИ В ПРОФЕССИОНАЛЬНОЙ ДЕЯТЕЛЬНОСТИ»
- , одобренной Научно-методическим советом Центра профессионального образования ФГАУ «ФИРО» и рекомендованной для реализации основной профессиональной образовательной программы СПО на базе основного общего образования с получением среднего общего образования (протокол № 2 от 26. 03. 2015).
- С учетом примерной ООП СОО (решение федерального учебно-методического объединения по общему образованию – протокол от 28.06.2016г. №2/16-з).

Организация-разработчик: ГБПОУ РО «ДонТКИиБ»

Разработчик: Жбанкова Юлия Викторовна, преподаватель

### **СОГЛАСОВАНА ОСНОВНАЯ ОБРАЗОВАТЕЛЬНАЯ ПРОГРАММА**

ИП «Абачараева Н.Л.» кондитерская «Золотой колос» \_\_\_\_\_\_\_\_\_\_\_\_\_\_\_ Абачараева Н.Л.

ООО «МИК - 35» КПМП ДГТУ \_\_\_\_\_\_\_\_\_\_\_\_\_ Ниворожкин М.Е

ООО «Фабрика», \_\_\_\_\_\_\_\_\_\_\_\_\_\_ Сопрыкин Р.Ю..

**Дата согласования «25» июня 2023 г**

 $\overline{a}$ 

## **Содержание**

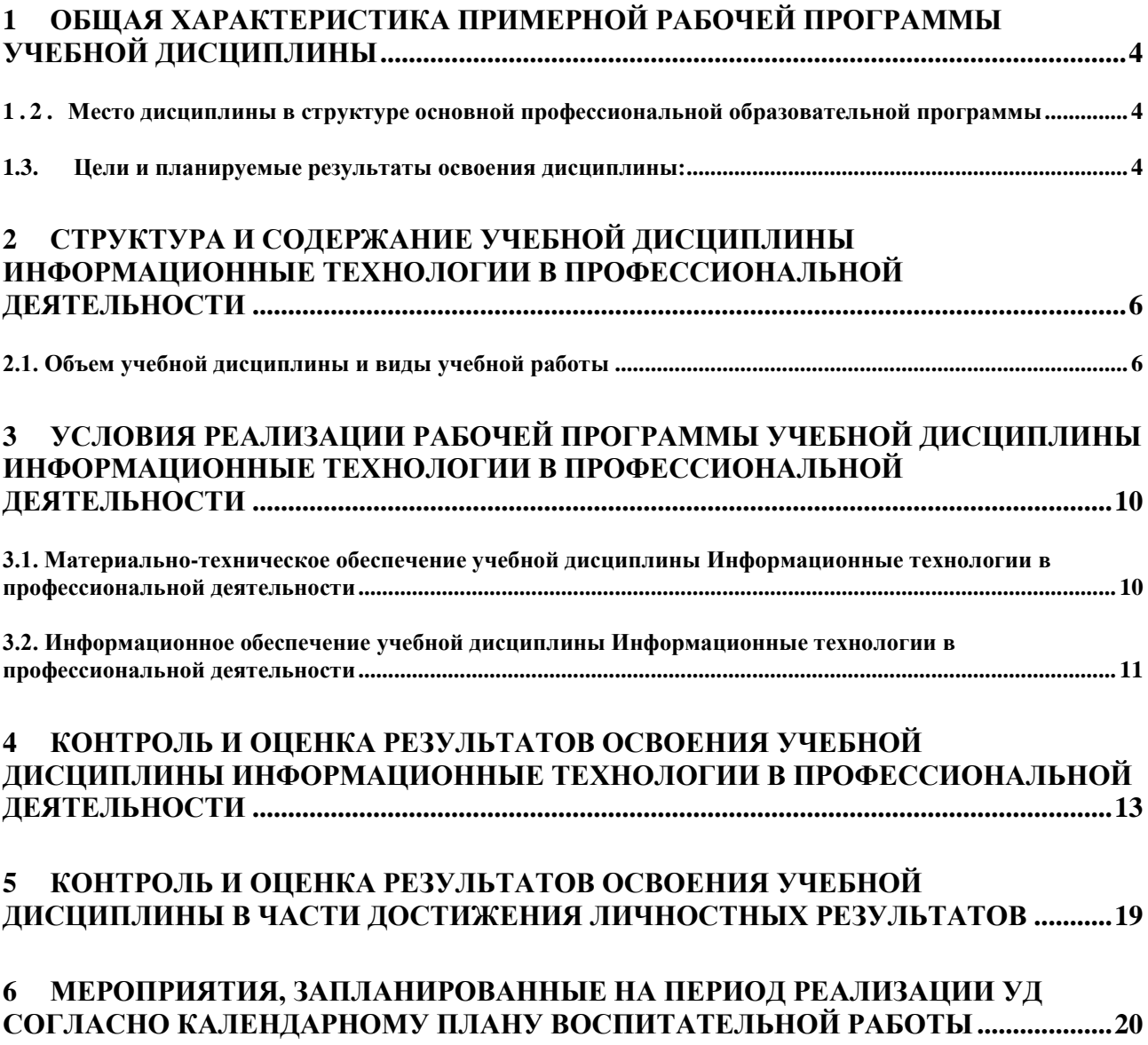

### <span id="page-3-0"></span>**1 ОБЩАЯ ХАРАКТЕРИСТИКА ПРИМЕРНОЙ РАБОЧЕЙ ПРОГРАММЫ УЧЕБНОЙ ДИСЦИПЛИНЫ**

#### <span id="page-3-1"></span>**1 . 2 . Место дисциплины в структуре основной профессиональной образовательной программы**

Рабочая программа учебной дисциплины «Информационные технологии в профессиональной деятельности» является обязательной частью профессионального цикла примерной основной образовательной программы в соответствии с ФГОС СПО по профессии 43.01.09 Повар, кондитер

Учебная дисциплина «Информационные технологии в профессиональной деятельности» обеспечивает формирование общих компетенций по всем видам деятельности ФГОС по профессии 43.01.09 Повар, кондитер. Особое значение дисциплина имеет при формировании и развитии ПК 1.1, ОК 01. – ОК 09.

#### <span id="page-3-2"></span>**1.3. Цели и планируемые результаты освоения дисциплины:**

Результатом освоения программы является овладение студентами учебной дисциплины Информационные технологии в профессиональной деятельности, в том числе профессиональными (ПК) и общими (ОК) компетенциями:

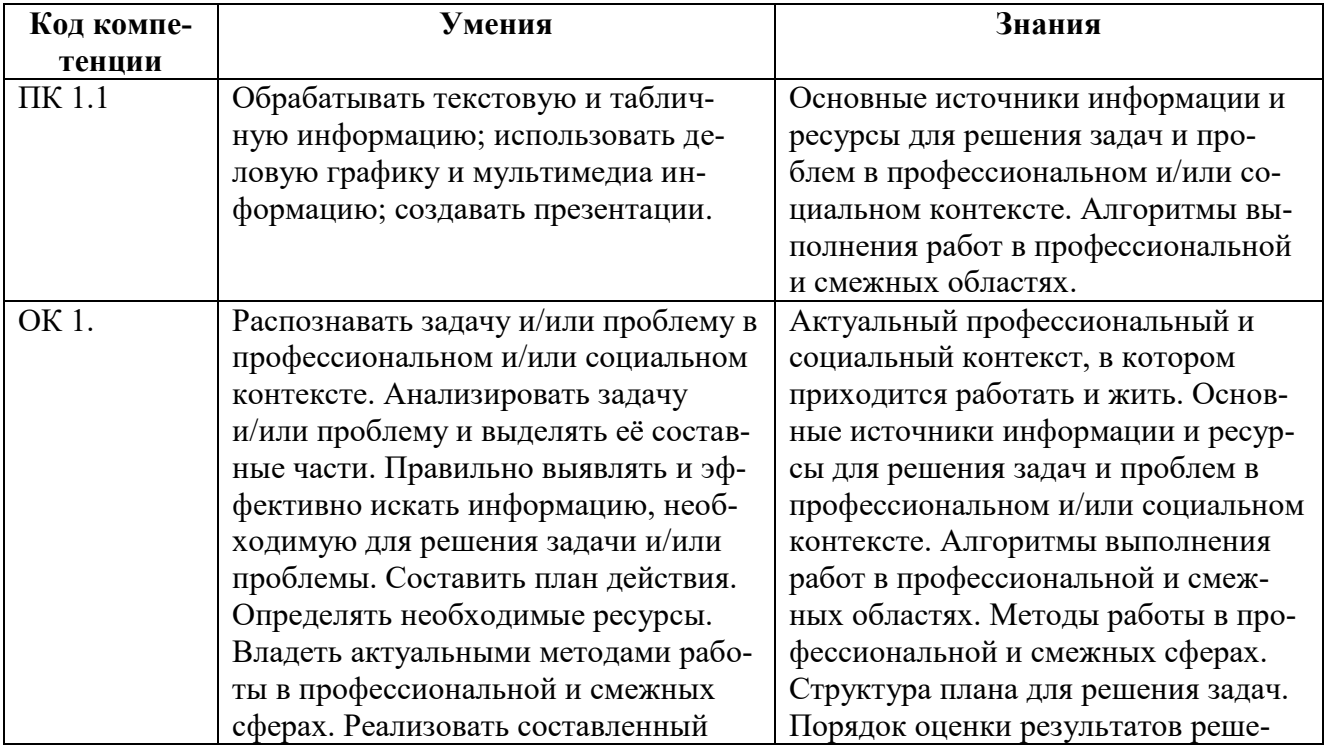

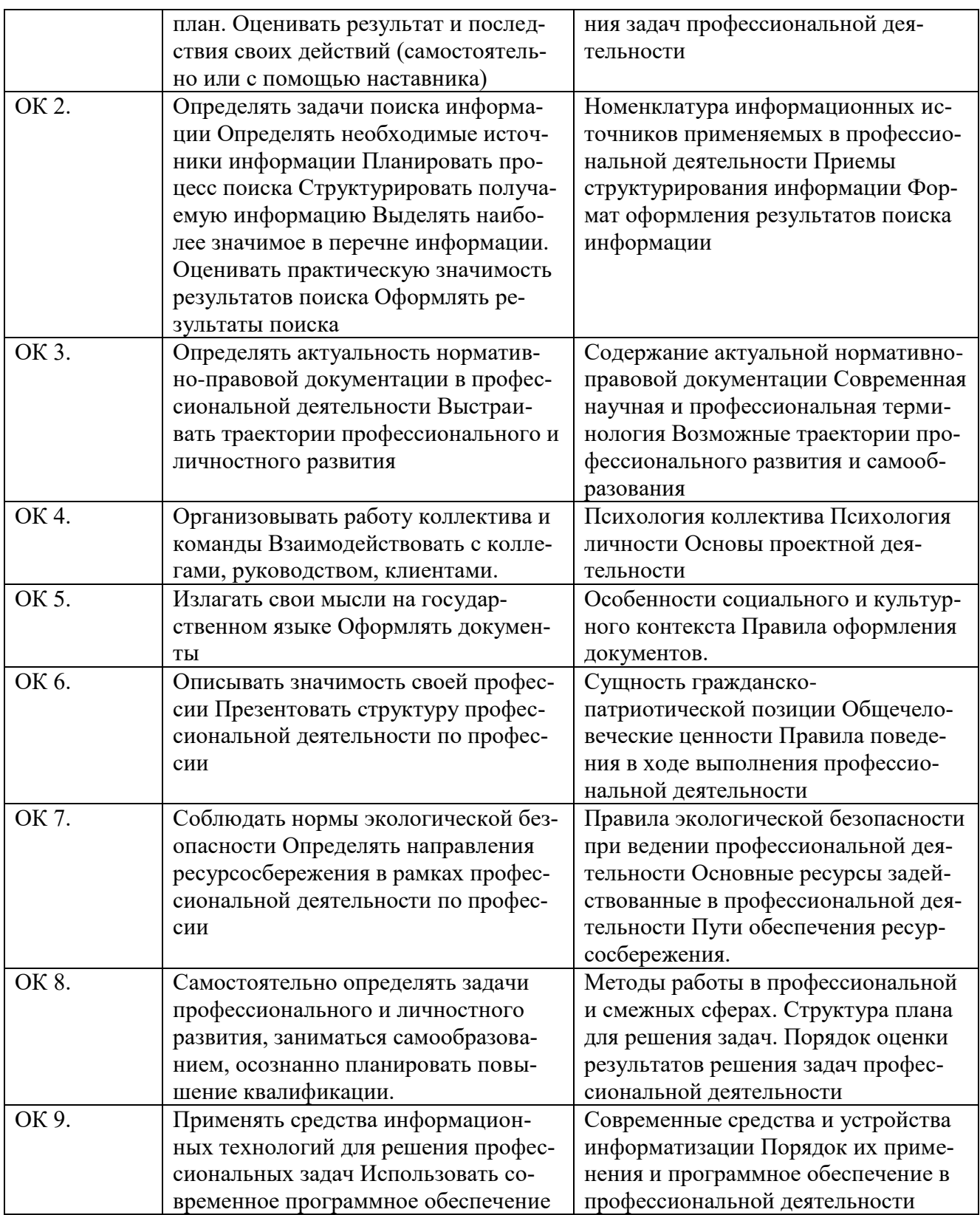

### <span id="page-5-0"></span>**2 СТРУКТУРА И СОДЕРЖАНИЕ УЧЕБНОЙ ДИСЦИПЛИНЫ ОП.12. Информационные технологии в профессиональной деятельности**

### <span id="page-5-1"></span>**2.1. Объем учебной дисциплины и виды учебной работы**

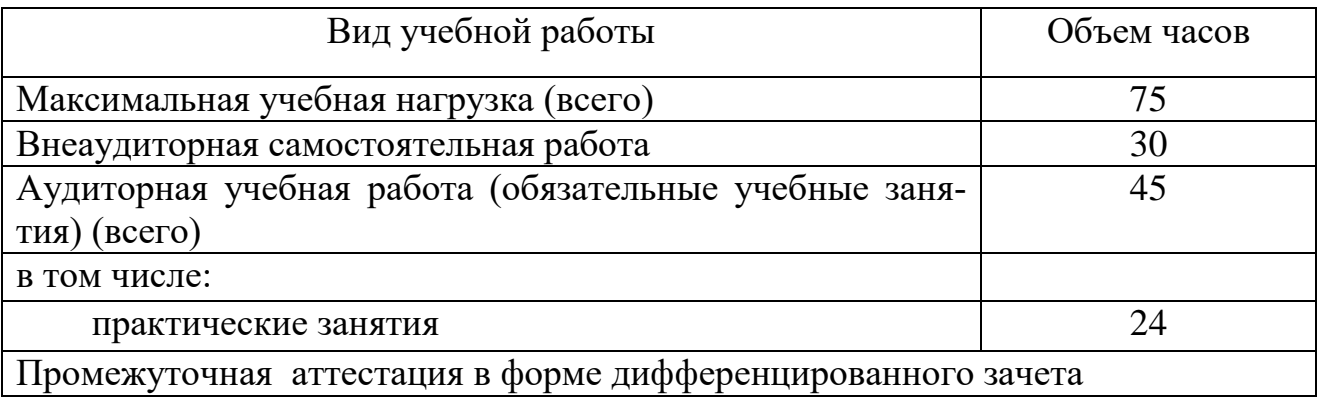

# **2 . 2 . Т е м а т и ч е с к и й п л а н и с о д е р ж а н и е у ч е б н о й д и с ц и п л и н ы**

2.1.1.1

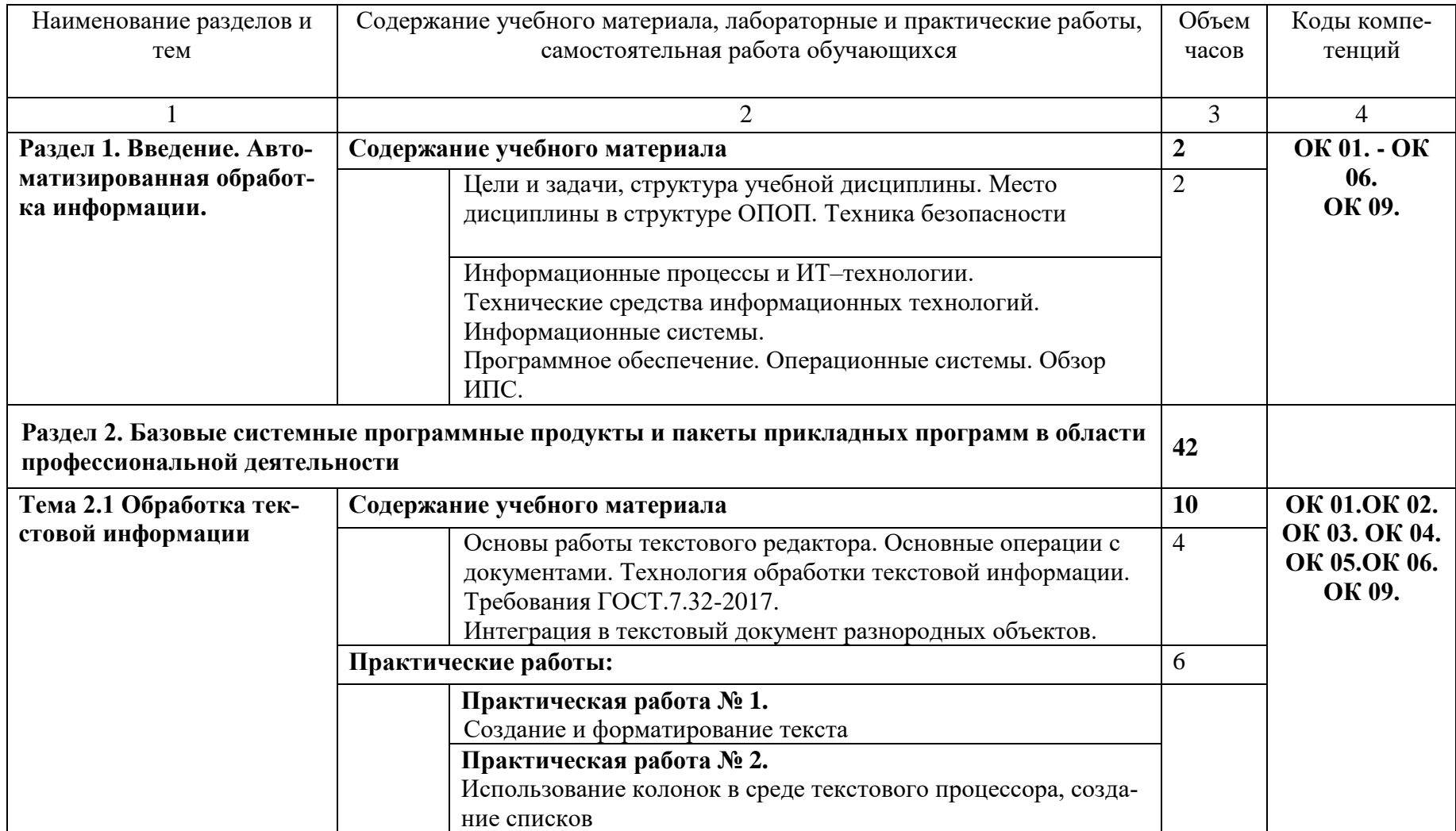

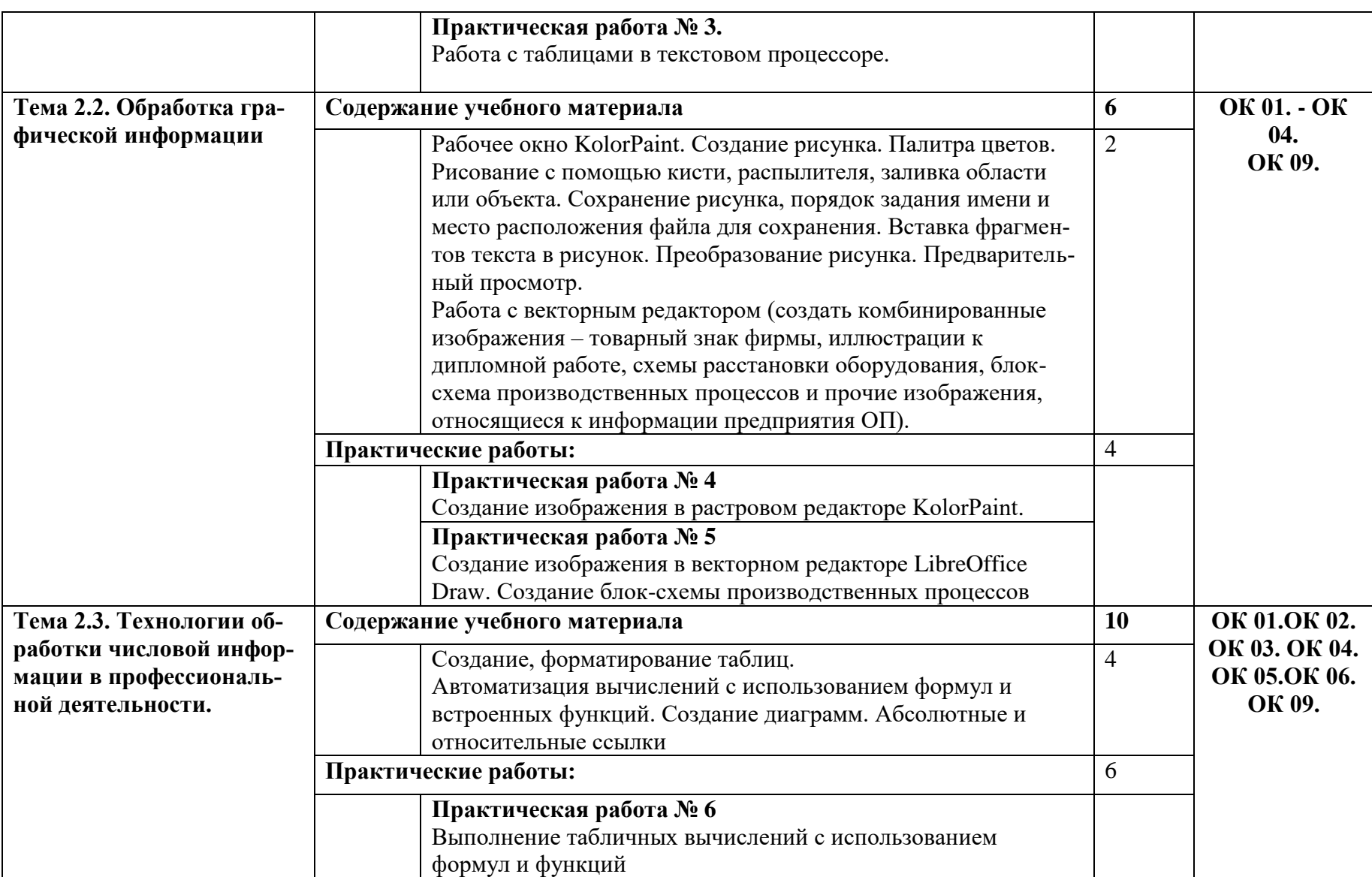

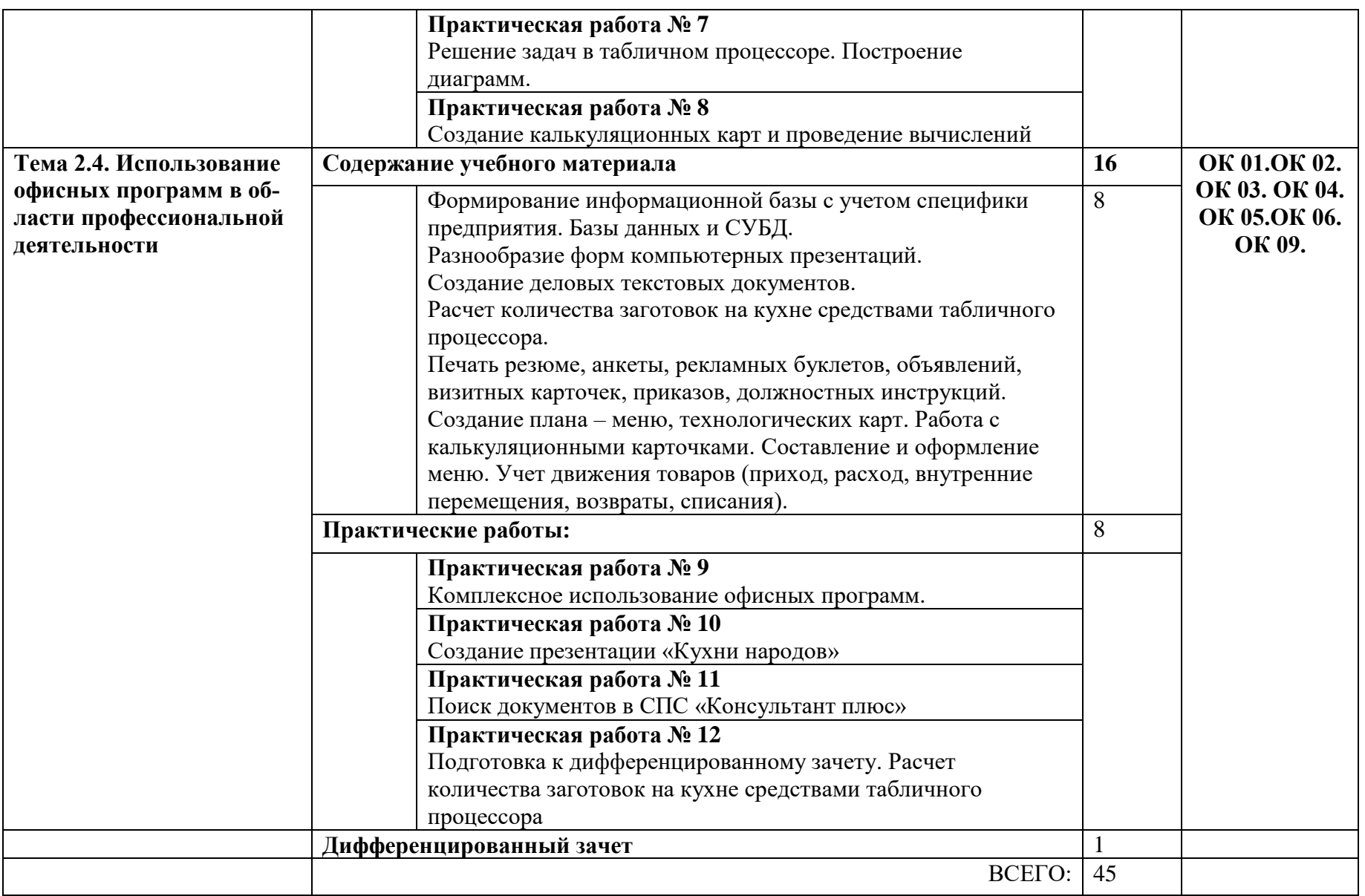

### <span id="page-9-0"></span>**3 Условия реализации РАБОЧЕЙ программы УЧЕБНОЙ дисциплины Информационные технологии в профессиональной деятельности**

### <span id="page-9-1"></span>**3.1. Материально-техническое обеспечение учебной дисциплины Информационные технологии в профессиональной деятельности**

Освоение программы учебной дисциплины Информационные технологии в профессиональной деятельности реализуется в учебном кабинете Информатика, в котором обеспечен свободный доступ в Интернет во время учебного занятия и в период внеучебной деятельности студентов.

Помещение кабинета удовлетворяет требованиям санитарноэпидемиологических правил и нормативов (СанПиН № 178-02), и оснащено типовым оборудованием, указанным в настоящих требованиях, в том числе специализированной учебной мебелью и средствами обучения, достаточными для выполнения требований к уровню подготовки студентов.

Оборудование учебного кабинета:

- рабочее место преподавателя;
- рабочие места студентов;

- комплект учебно-наглядных пособий: периодическая литература, мультимедиа-презентации, учебные пособия;

- компьютерное рабочее место студента 22 шт.;
- компьютерное рабочее место преподавателя;
- локальная сеть;
- проектор;
- экран;

- сканер;

- принтер;
- кондиционер;
- шкаф для личных вещей студентов; шкаф для литературы.

#### <span id="page-10-0"></span>**3.2. Информационное обеспечение учебной дисциплины Информационные технологии в профессиональной деятельности**

#### **Перечень учебных изданий, Интернет-ресурсов**

#### Учебная литература для студентов

- 1. Михеева Е.В. Информационные технологии в профессиональной деятельности: учебное пособие для студ. учреждений сред. проф. образования 13-е изд., - М.: Издательский центр «Академия», 2018. – 384 с.
- 2. Цветкова М.С. Информатика и ИКТ: учебник для сред. проф. Образования / М.С. Цветкова, Л.С. Великович. – 6-е изд., - М.: Издательский центр «Академия», 2014. – 352 с.
- 3. Цветкова М.С. Информатика и ИКТ: практикум для профессий и специальностей естественно-научного и гуманитарного профилей: учеб. пособие для сред. проф. образования / М.С. Цветкова, И.Ю. Хлобыстова. – 3-е изд., - М.: Издательский центр «Академия», 2018. – 240 с.

#### **Для преподавателей**

- 1. Михеева Е.В. Информационные технологии в профессиональной деятельности: учебное пособие для студ. учреждений сред. проф. образования 13-е изд., - М.: Издательский центр «Академия», 2018. – 384 с.
- 2. Цветкова М.С. Информатика и ИКТ: учебник для сред. проф. Образования / М.С. Цветкова, Л.С. Великович. – 6-е изд., - М.: Издательский центр «Академия», 2017. – 352 с.
- 3. Цветкова М.С. Информатика и ИКТ: практикум для профессий и специальностей естественно-научного и гуманитарного профилей: учеб. пособие для сред. проф. образования / М.С. Цветкова, И.Ю. Хлобыстова. – 3-е изд., - М.: Издательский центр «Академия», 2017. – 240 с.
- 4. Безручко В.Т. Информатика (курс лекций): учебное пособие. М.: ИД «Форум»: ИНФРА-М, 2019
- 5. Журналы «Информатика и образование», 2018-2019 гг.
- 6. Журналы «Информатика», Издательский дом «Первое сентября», 2017- 2018 гг.
- 7. Лесотехнический журнал Подписка с 2018 г №3, 4, 2015г. №1,2

#### **Э л е к т р о н н ы е р е с у р с ы**

( сетевая папка Преподаватель/Литература)

- 1. Агейчев О.М. Лабораторный практикум по дисциплине «Информатика», СПб., 2018.
- 2. Бердышев С.Н. Искусство оформления сайта. Практическое пособие, СПб., 2017.
- 3. Грошев А.С. Информатика. Лабораторный практикум. Архангельск, 2012.
- 4. Леонтьев В. П. Новейший самоучитель. Компьютер + Интернет 2013. М.: ОЛМА Медиа Групп, 2018.
- 5. Одноблюдова А.М., Михайленко Н.В. Учебное пособие «Операционная система Windows» г. Усть-Илимск, 2018.
- 6. Одноблюдова А.М., Михайленко Н.В. Учебное пособие «Текстовый редактор Microsoft Office Word 2012, 2018» г. Усть-Илимск, 2013.
- 7. Одноблюдова А.М., Михайленко Н.В. Учебное пособие «Электронные таблицы Microsoft Office Excel» г. Усть-Илимск, 2018.
- 8. Одноблюдова А.М., Михайленко Н.В. Учебное пособие «Системы управления базами данных Microsoft Office Access» г. Усть-Илимск, 2018.

### **И н т е р н е т - р е с у р с ы**

 $http://fcior.edu.ru-$  Федеральный центр информационнообразовательных ресурсов (ФЦИОР)

http://school-collection.edu.ru/ – Единая коллекция цифровых образовательных ресурсов

http://www.intuit.ru/studies/courses – открытые Интернет-курсы «Интуит» по курсу «Информатика»

http://lms.iite.unesco.org/ – Открытые электронные курсы «ИИТО ЮНЕСКО» по информационным технологиям

http://ru.iite.unesco.org/publications/ – открытая электронная библиотека «ИИТО ЮНЕСКО» по ИКТ в образовании

http://www.megabook.ru/ – Мегаэнциклопедия Кирилла и Мефодия, разделы «Наука / Математика. Кибернетика» и «Техника/ Компьютеры и Интернет»

http://www.ict.edu.ru – Портал «Информационно-коммуникационные технологии в образовании»

http://digital-edu.ru/ – справочник образовательных ресурсов «Портал цифрового образования»

http://window.edu.ru/ – Единое окно доступа к образовательным ресурсам Российской Федерации

http://freeschool.altlinux.ru/ – Портал Свободного программного обеспечения

#### **4 КОНТРОЛЬ И ОЦЕНКА РЕЗУЛЬТАТОВ ОСВОЕНИЯ учебной ДИСЦИПЛИНЫ Информационные технологии в профессиональной деятельности**

Контроль и оценка результатов освоения дисциплины осуществляется преподавателем в процессе проведения практических занятий, контрольных работ, а также выполнения обучающимися индивидуальных заданий.

<span id="page-12-0"></span>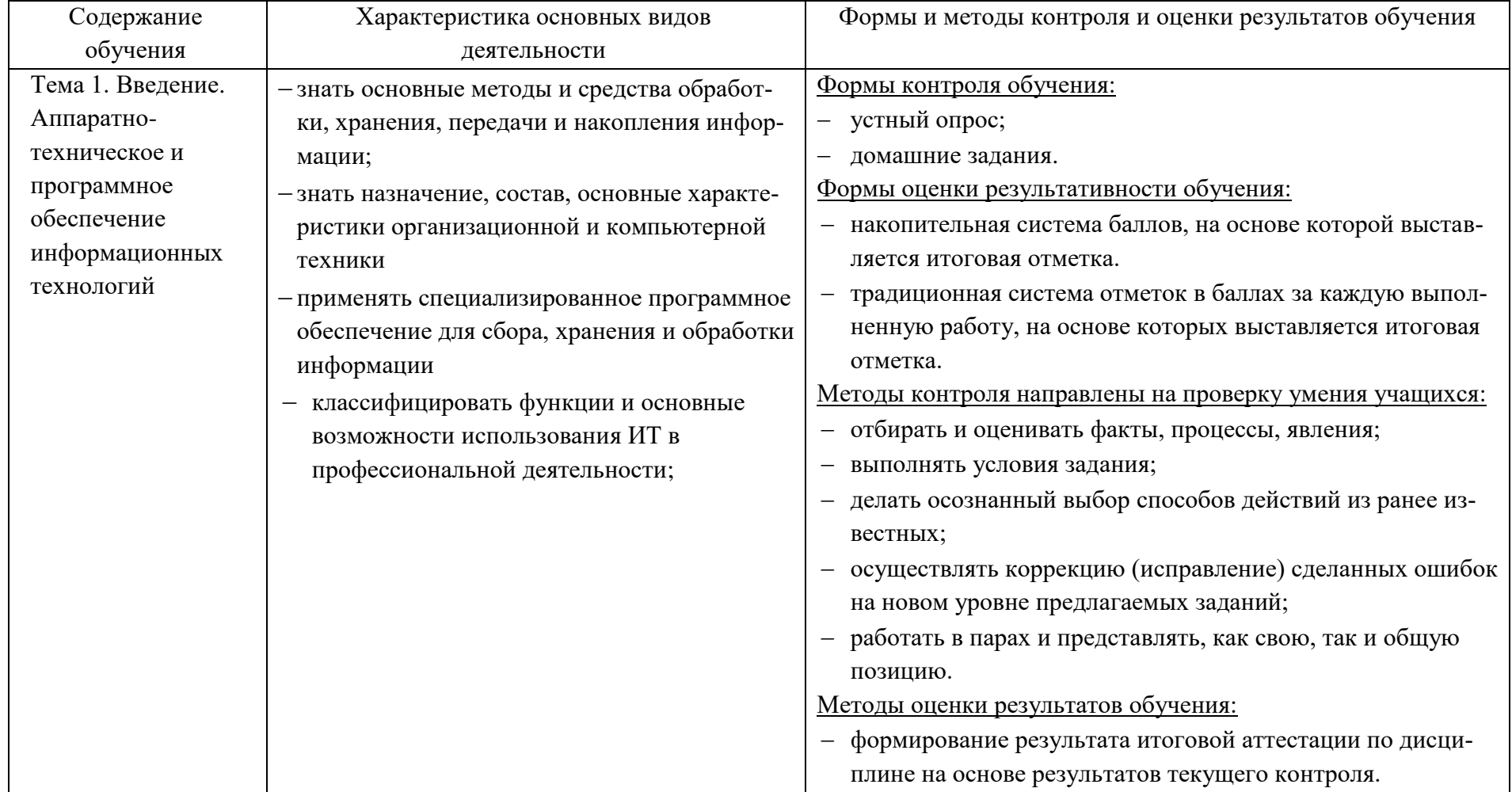

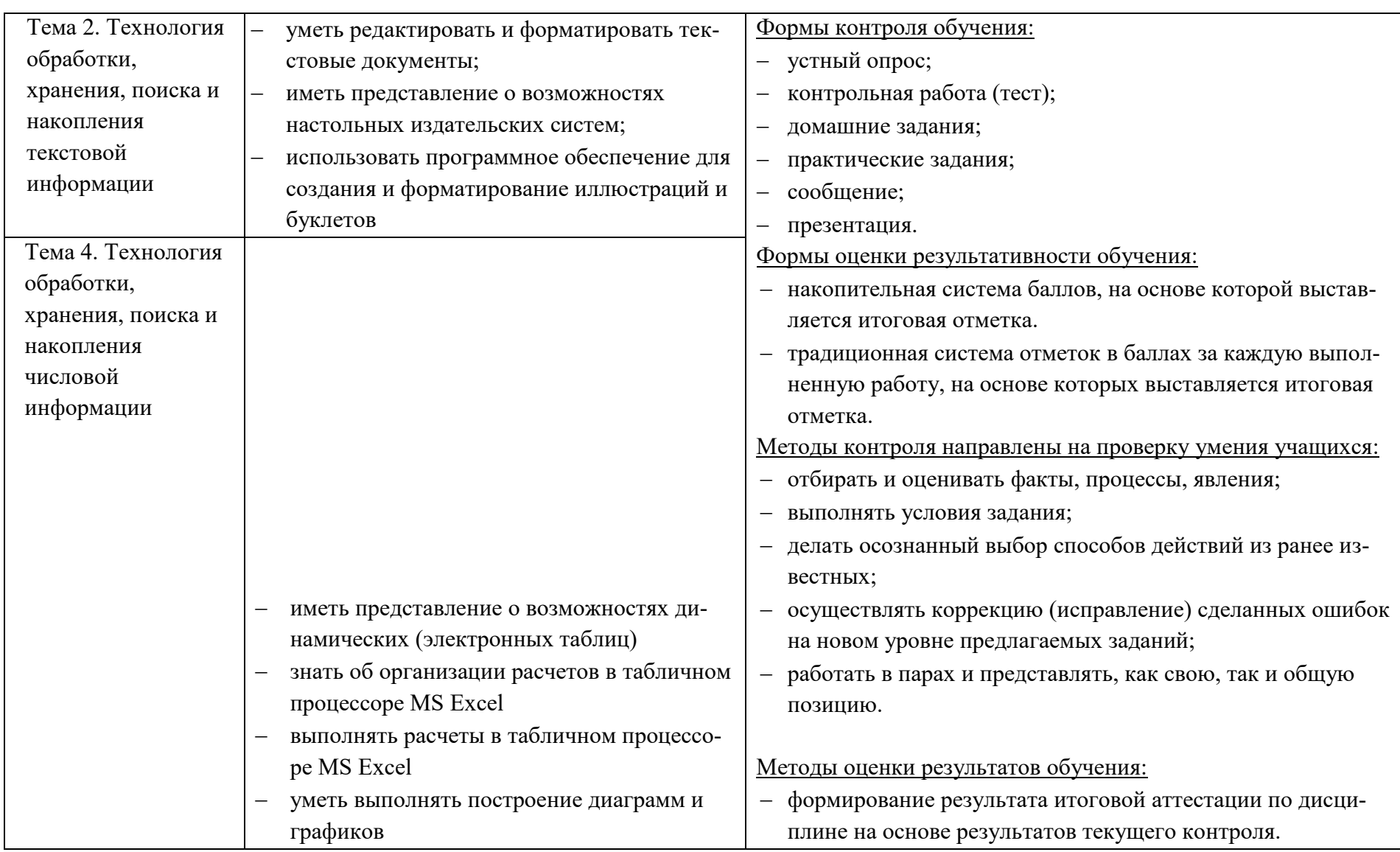

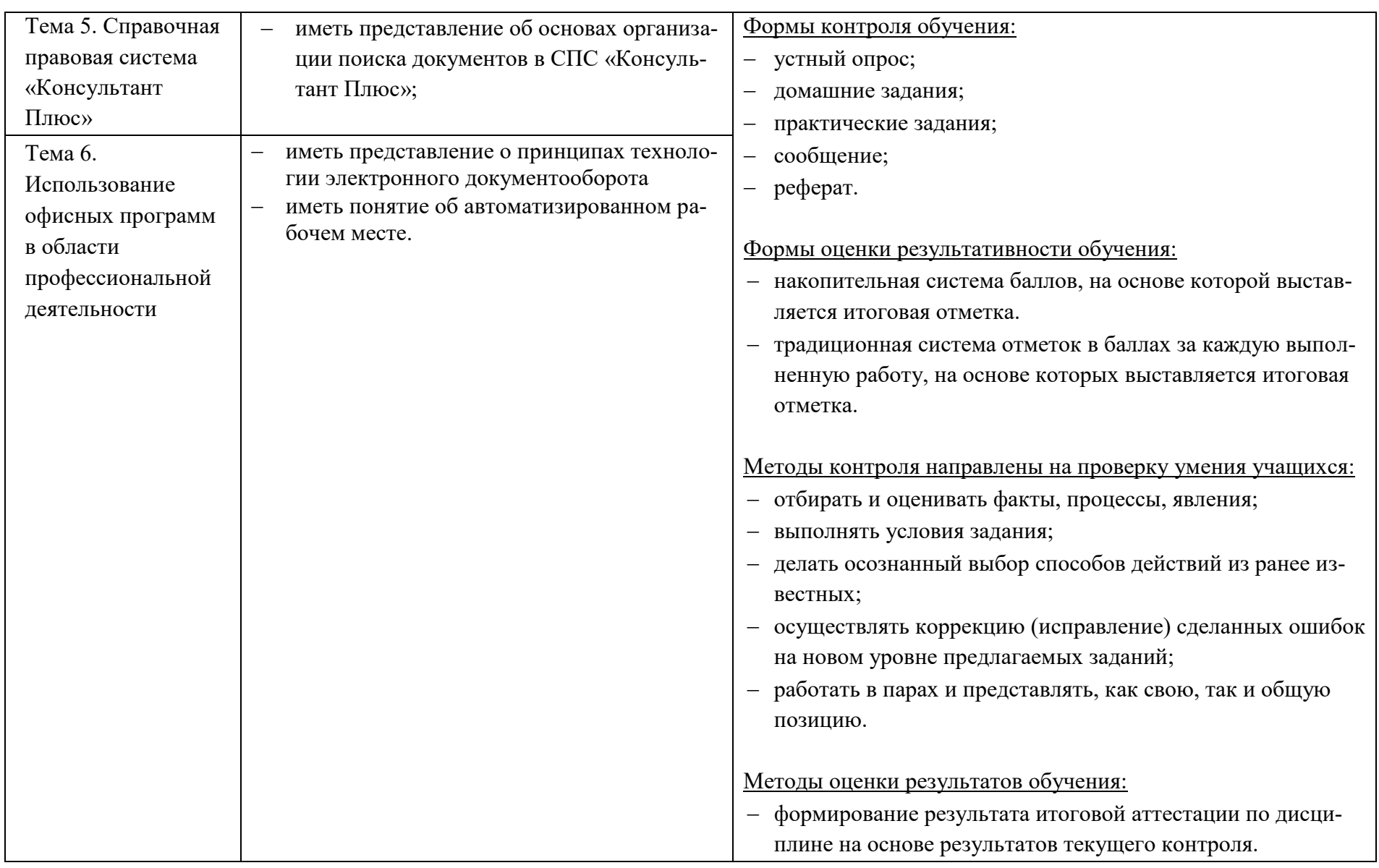

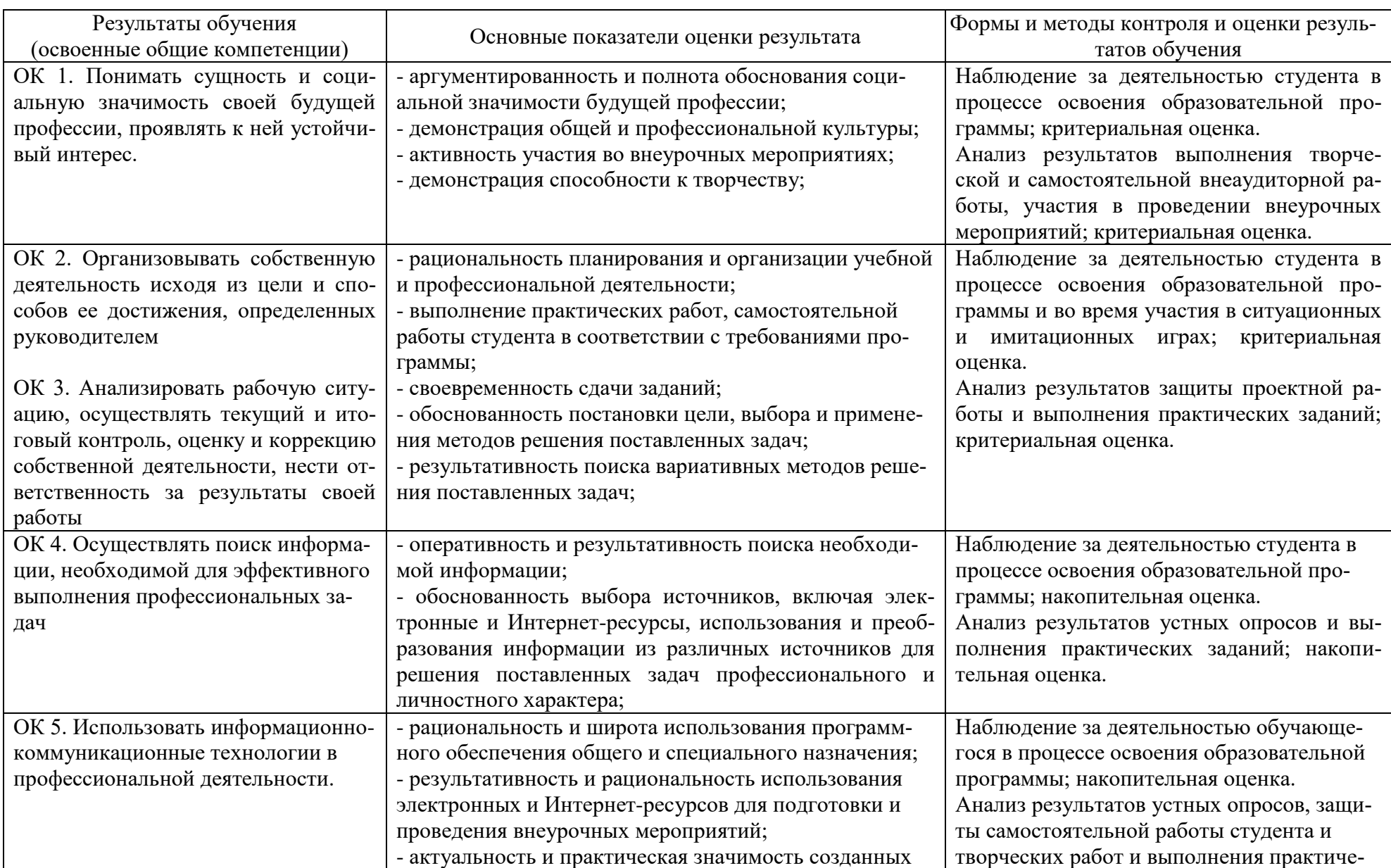

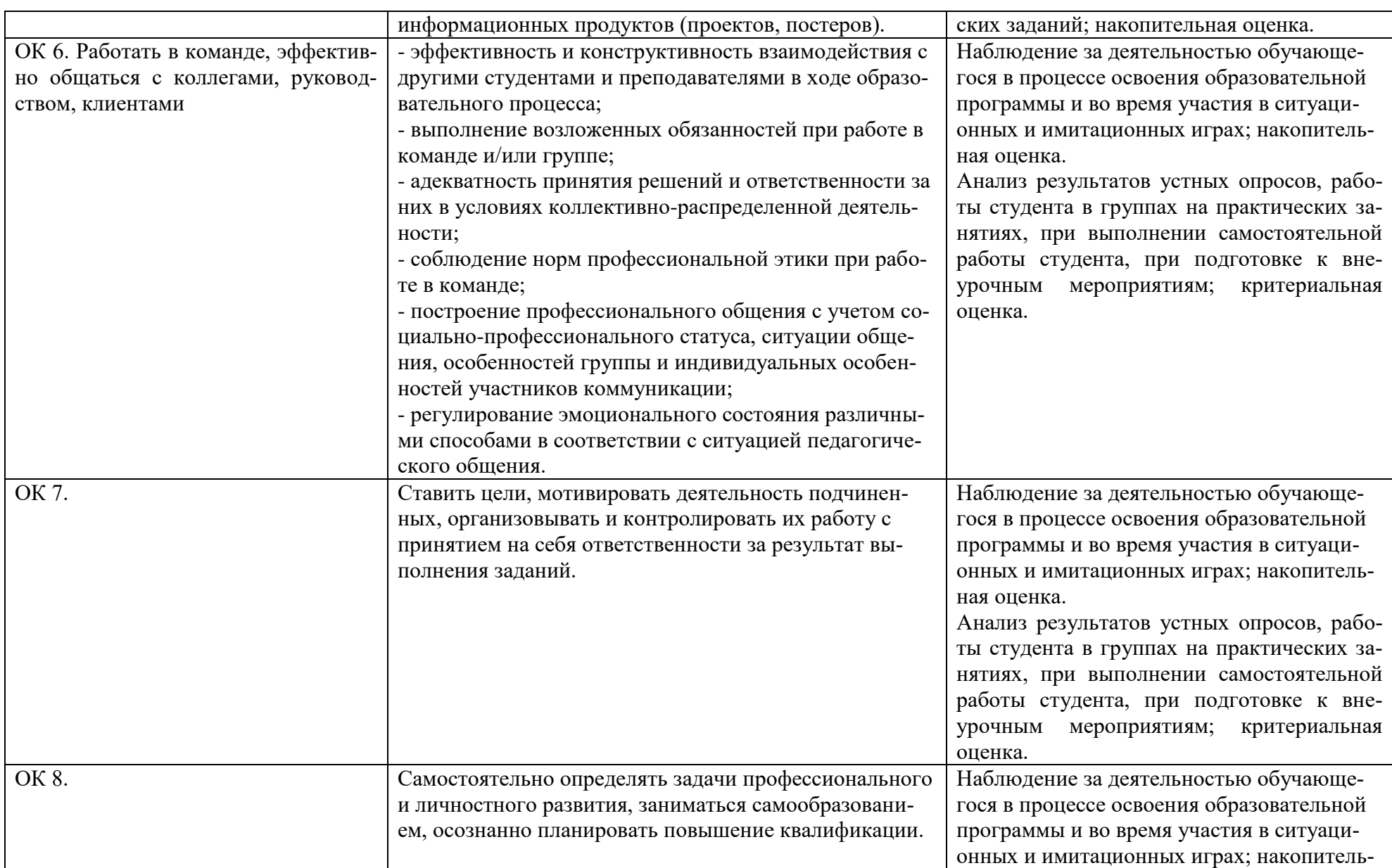

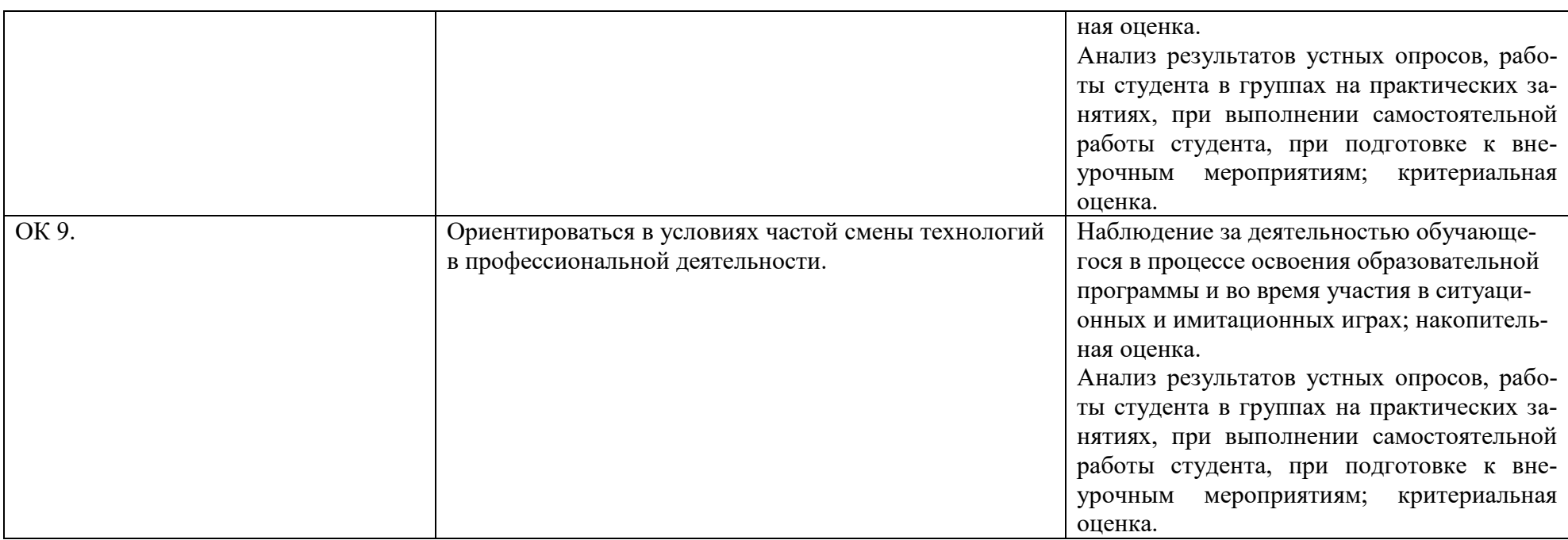

#### <span id="page-18-0"></span>**5 КОНТРОЛЬ И ОЦЕНКА РЕЗУЛЬТАТОВ ОСВОЕНИЯ УЧЕБНОЙ ДИСЦИПЛИНЫ В ЧАСТИ ДОСТИЖЕНИЯ ЛИЧНОСТНЫХ РЕЗУЛЬТАТОВ**

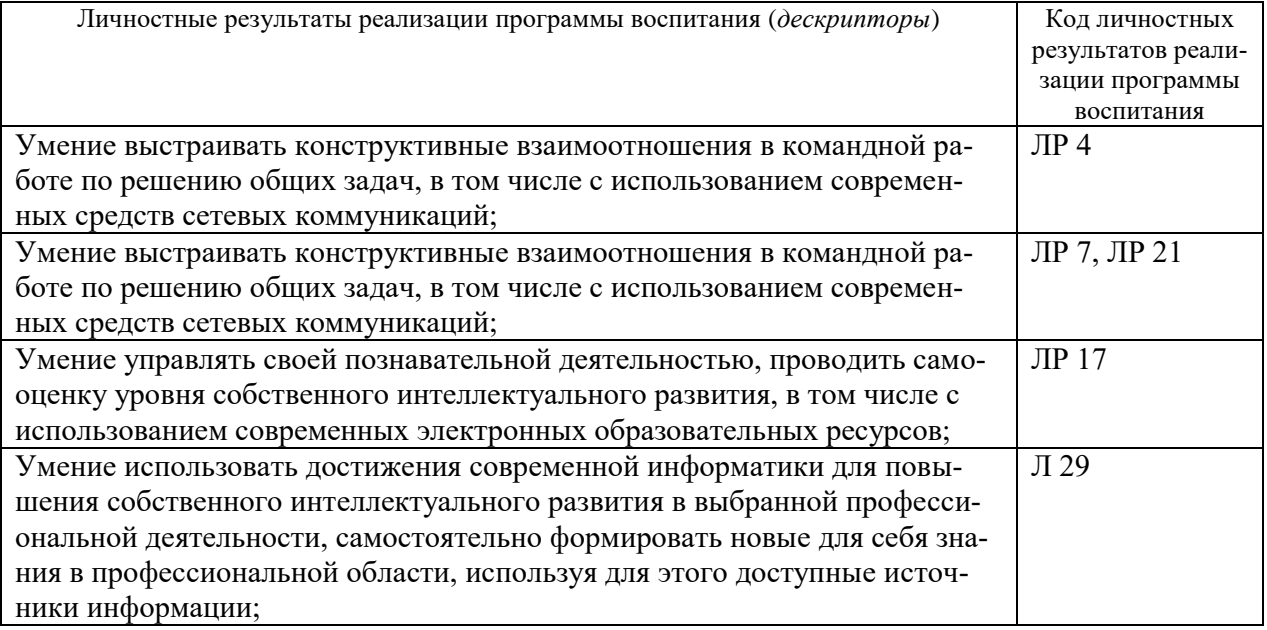

#### <span id="page-19-0"></span>**6 МЕРОПРИЯТИЯ, ЗАПЛАНИРОВАННЫЕ НА ПЕРИОД РЕАЛИЗАЦИИ УД СОГЛАСНО КАЛЕНДАРНОМУ ПЛАНУ ВОСПИТАТЕЛЬНОЙ РАБОТЫ**

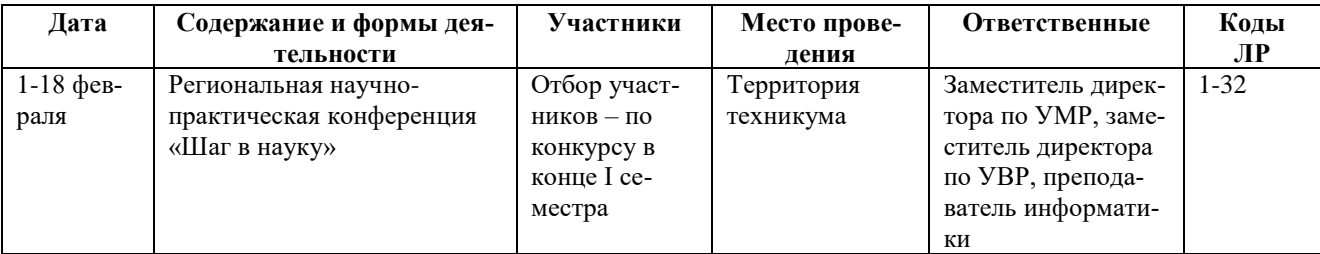